SYSPROD SYSPROD

## **SYSPROD**

## SYSPROD

This command is used to ascertain which products are installed at your Natural site. You are given information on your current Natural version, Natural selectable units and products running with or under Natural.

Application Programming Interfaces: USR0050N, USR2031N. See SYSEXT - Natural Application Programming Interfaces in the Utilities documentation.

When you enter the command, a dialog displays the following information for each product installed:

- the product name,
- the product version and release,
- the system maintenance (SM) level,
- the installation date and time.

For some of the products listed, you can get additional information by marking them with a line command in the **Cmd** column of the dialog.

| Line Command | Description                             |
|--------------|-----------------------------------------|
| EX           | Display extended product information.   |
| HI           | Display history of product information. |
| SC           | Display subcomponents of product.       |

## Note:

For some products, no line commands are allowed.

## **SYSPROD Command Interface (Batch)**

For batch processing or for an unformatted online output, you may call SYSPROD with additional command line parameters:

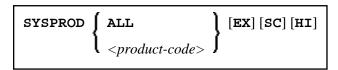